# **МИНИСТЕРСТВО ОБРАЗОВАНИЯ И НАУКИ РОССИЙСКОЙ ФЕДЕРАЦИИ**

## **Федеральное государственное бюджетное образовательное учреждение высшего образования**

«ТОМСКИЙ ГОСУДАРСТВЕННЫЙ УНИВЕРСИТЕТ СИСТЕМ УПРАВЛЕНИЯ И РАДИОЭЛЕКТРОНИКИ» (ТУСУР)

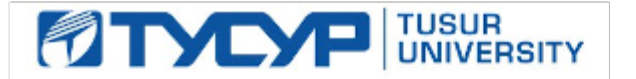

## УТВЕРЖДАЮ

Директор департамента образования

Документ подписан электронной подписью Сертификат: 1сбсfa0a-52aб-4f49-aef0-5584d3fd4820<br>Владелец: Троян Павел Ефимович Действителен: с 19.01.2016 по 16.09.2019

## РАБОЧАЯ ПРОГРАММА ДИСЦИПЛИНЫ

### **Информационные технологии в дизайне**

Уровень образования: **высшее образование - бакалавриат**

Направление подготовки / специальность: **09.03.02 Информационные системы и технологии** Направленность (профиль) / специализация: **Аналитические информационные системы** Форма обучения: **очная** Факультет: **ФВС, Факультет вычислительных систем**

Кафедра: **ЭМИС, Кафедра экономической математики, информатики и статистики** Курс: **2**

Семестр: **4**

Учебный план набора 2016 года

### Распределение рабочего времени

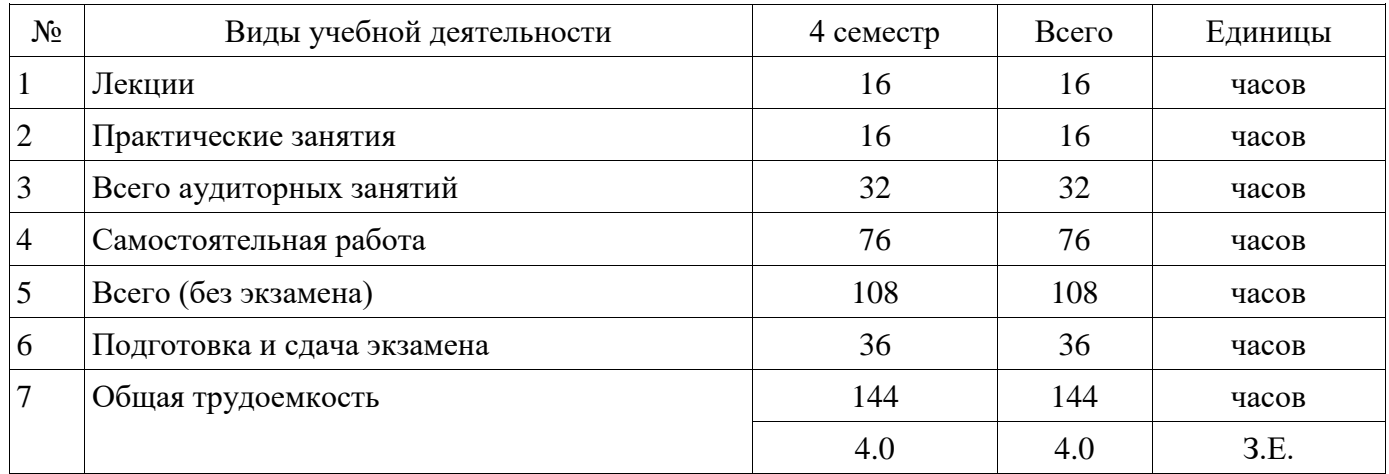

Экзамен: 4 семестр

Томск 2018

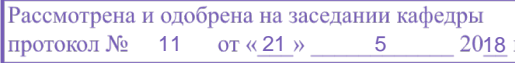

## ЛИСТ СОГЛАСОВАНИЯ

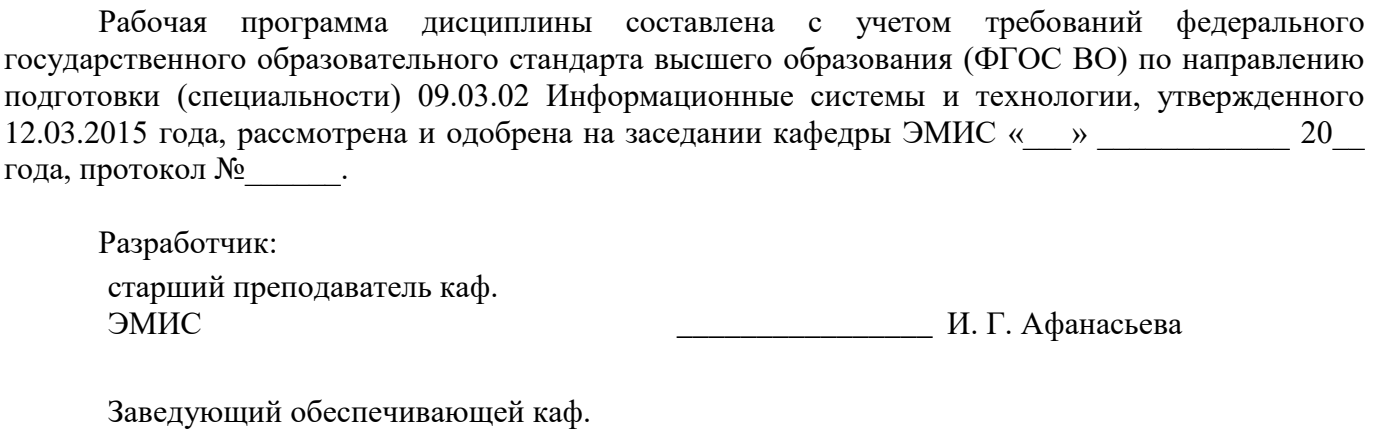

ЭМИС НЕ СЕВЕСОВИЯ ПРОГЛЕМА С СТАЛИЗИНЫ ДАТЕЛЬНОСТИ И. Г. Боровской

Рабочая программа дисциплины согласована с факультетом и выпускающей кафедрой:

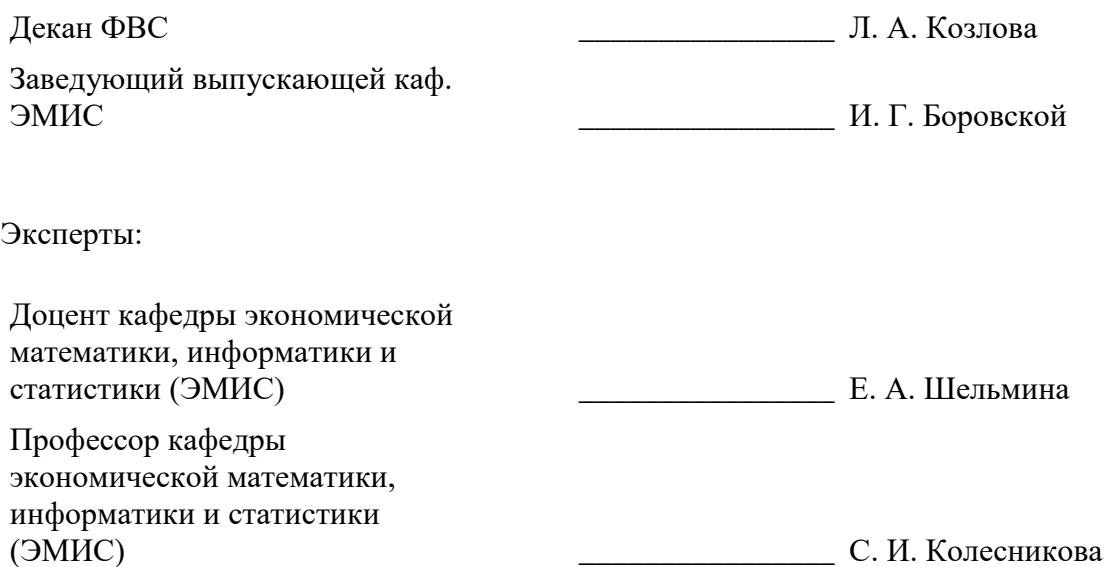

#### **1. Цели и задачи дисциплины**

#### **1.1. Цели дисциплины**

формирование у студентов способности к проектированию базовых и прикладных информационных технологий в области сайтостроения, а также способности разрабатывать средства реализации программных информационных технологий.

#### **1.2. Задачи дисциплины**

изучение технологии создания графического продукта;

графические аспекты разработки сайта.

#### **2. Место дисциплины в структуре ОПОП**

Дисциплина «Информационные технологии в дизайне» (Б1.В.ОД.15) относится к блоку 1 (вариативная часть).

Предшествующими дисциплинами, формирующими начальные знания, являются: Компьютерная и инженерная графика.

Последующими дисциплинами являются: Защита выпускной квалификационной работы, включая подготовку к процедуре защиты и процедуру защиты.

#### **3. Требования к результатам освоения дисциплины**

Процесс изучения дисциплины направлен на формирование следующих компетенций:

− ПК-11 способностью к проектированию базовых и прикладных информационных технологий;

− ПК-12 способностью разрабатывать средства реализации информационных технологий (методические, информационные, математические, алгоритмические, технические и программные);

В результате изучения дисциплины обучающийся должен:

знать основные направления информационных технологий, основные приемы и объекты дизайна представления информации и способы обработки; основные классы программного обеспечения и методы работы с ними, различия растровой и векторной графики; основные технические и программные средства разработки; правила создания виды баннеров

− **уметь** уметь ставить и решать задачи, связанные с применением современных информационных технологий; работать с формой, цветом; создавать отдельные элементы дизайна; создавать баннеры статические, динамические; создавать законченный графический продукт

− **владеть** основными приемами работы в графических векторных и растровых редакторах

#### **4. Объем дисциплины и виды учебной работы**

Общая трудоемкость дисциплины составляет 4.0 зачетных единицы и представлена в таблине 4.1.

Таблица 4.1 – Трудоемкость дисциплины

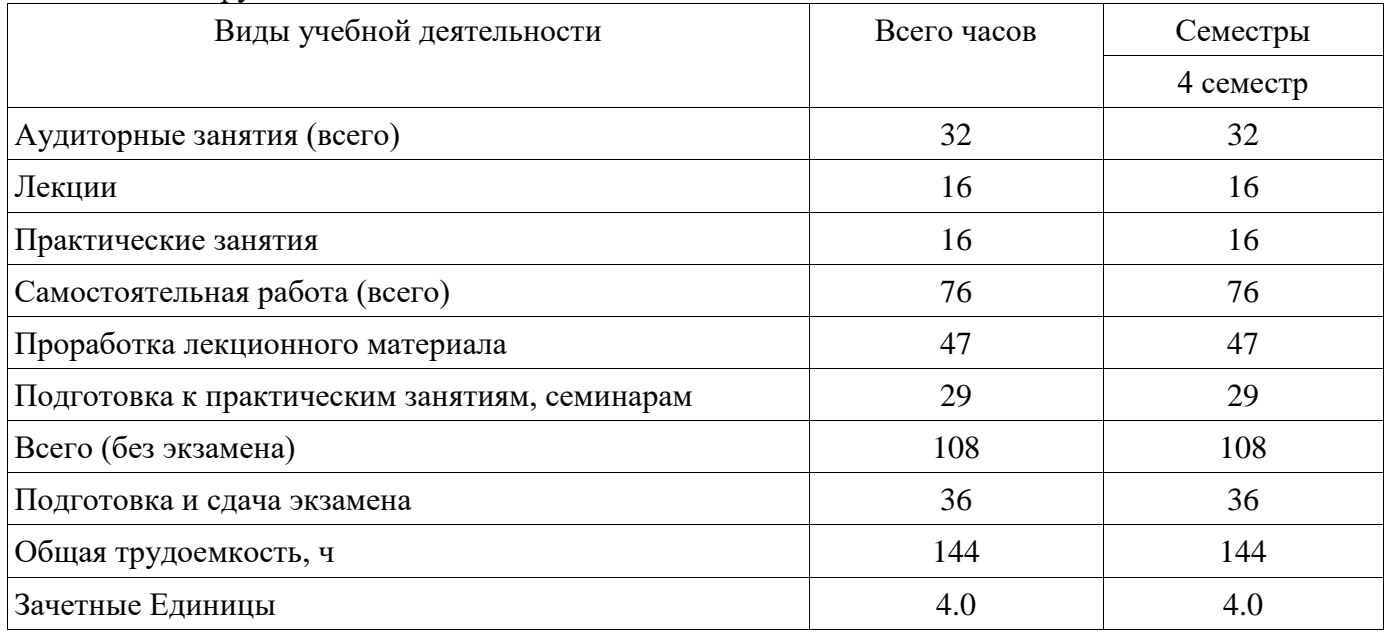

## **5. Содержание дисциплины**

## **5.1. Разделы дисциплины и виды занятий**

Разделы дисциплины и виды занятий приведены в таблице 5.1.

Таблица 5.1 – Разделы дисциплины и виды занятий

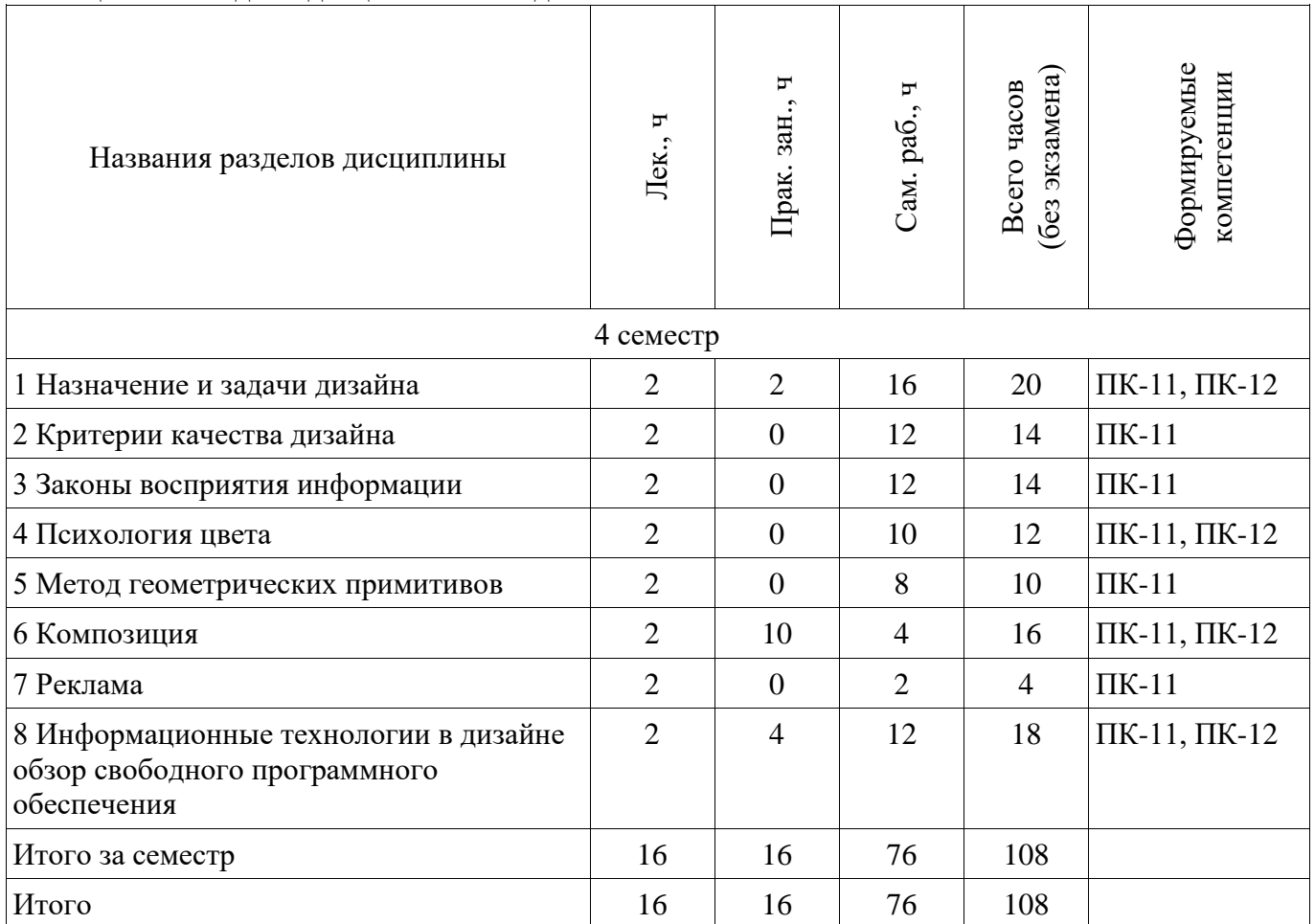

## **5.2. Содержание разделов дисциплины (по лекциям)**

Содержание разделов дисциплин (по лекциям) приведено в таблице 5.2. Таблица 5.2 – Содержание разделов дисциплин (по лекциям)

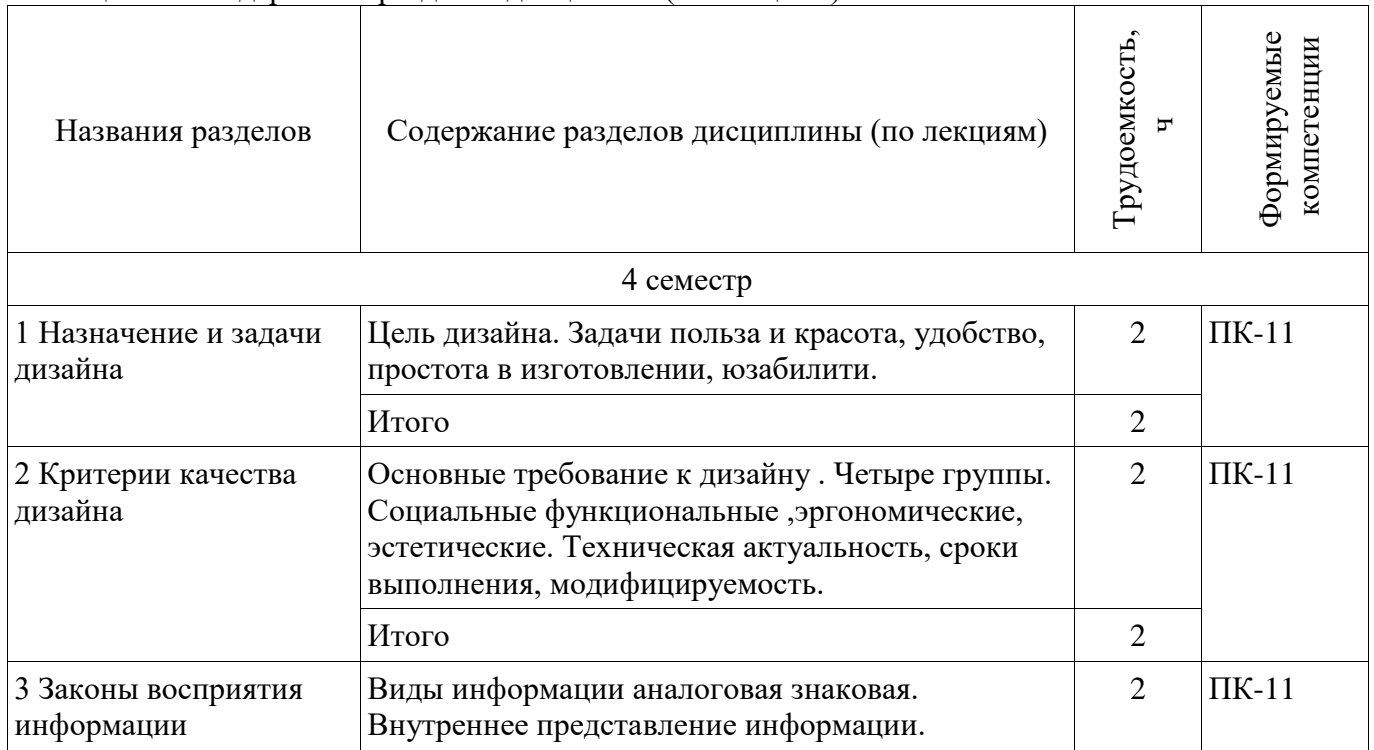

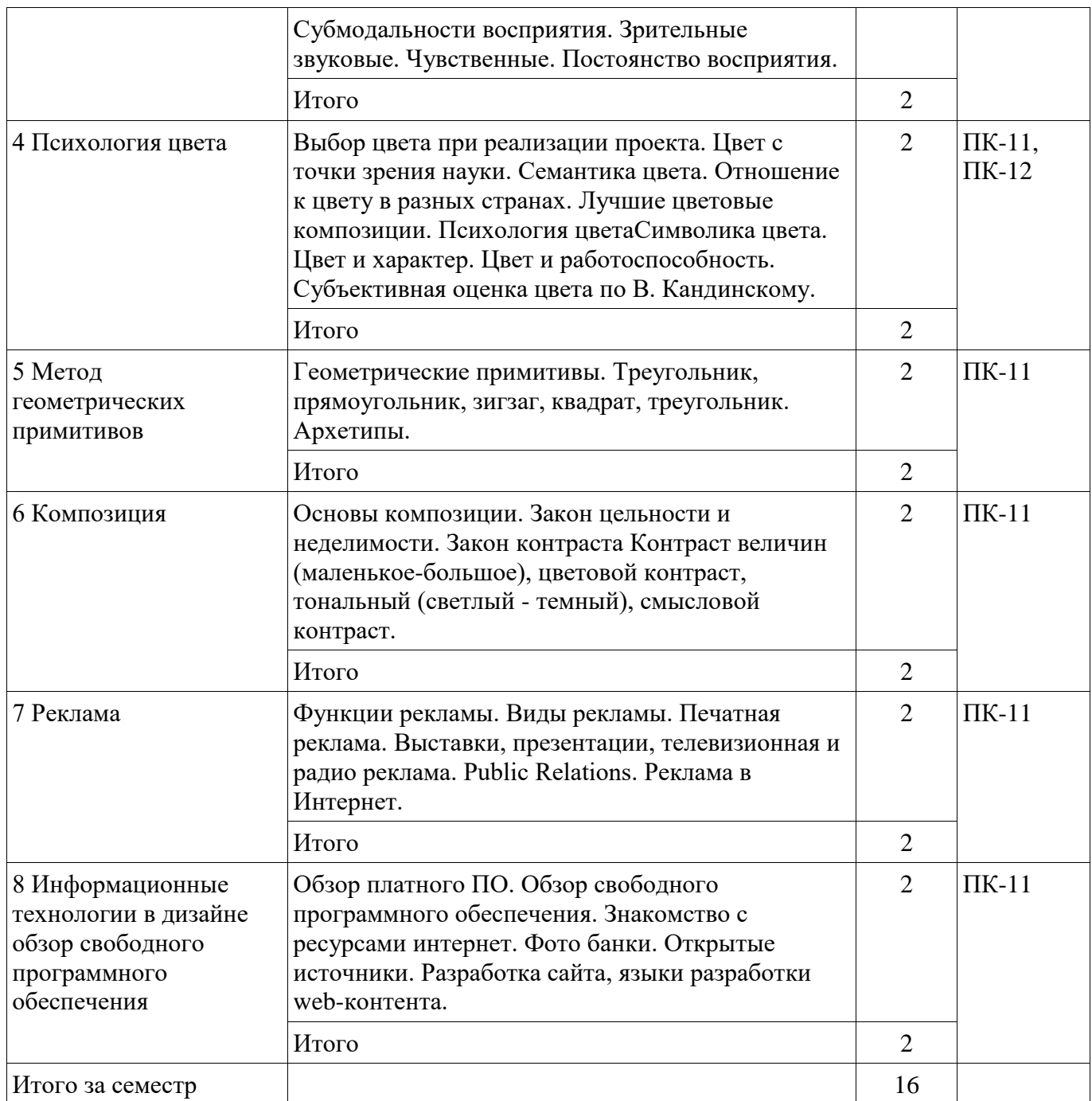

### **5.3. Разделы дисциплины и междисциплинарные связи с обеспечивающими (предыдущими) и обеспечиваемыми (последующими) дисциплинами**

Разделы дисциплины и междисциплинарные связи с обеспечивающими (предыдущими) и обеспечиваемыми (последующими) дисциплинами представлены в таблице 5.3. Таблица 5.3 – Разделы дисциплины и междисциплинарные связи

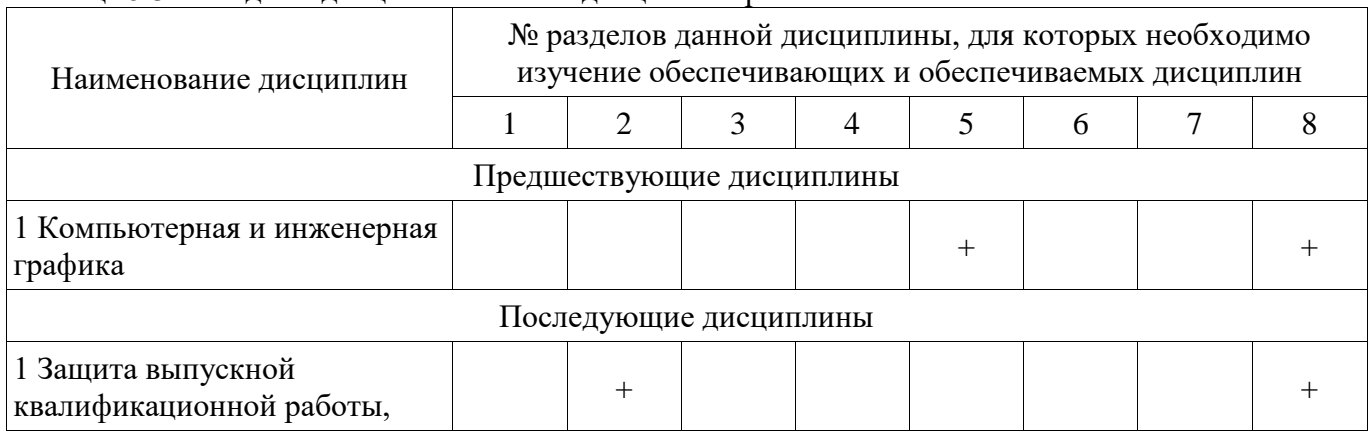

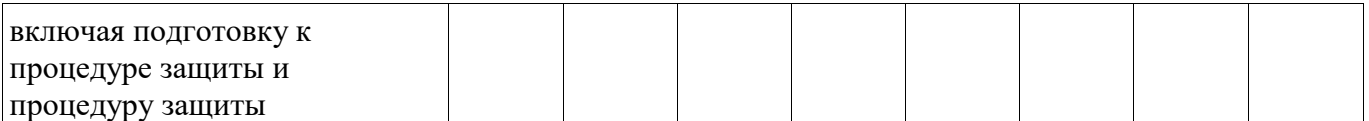

## **5.4. Соответствие компетенций, формируемых при изучении дисциплины, и видов занятий**

Соответствие компетенций, формируемых при изучении дисциплины, и видов занятий представлено в таблице 5.4.

Таблица 5.4 – Соответствие компетенций, формируемых при изучении дисциплины, и видов занятий

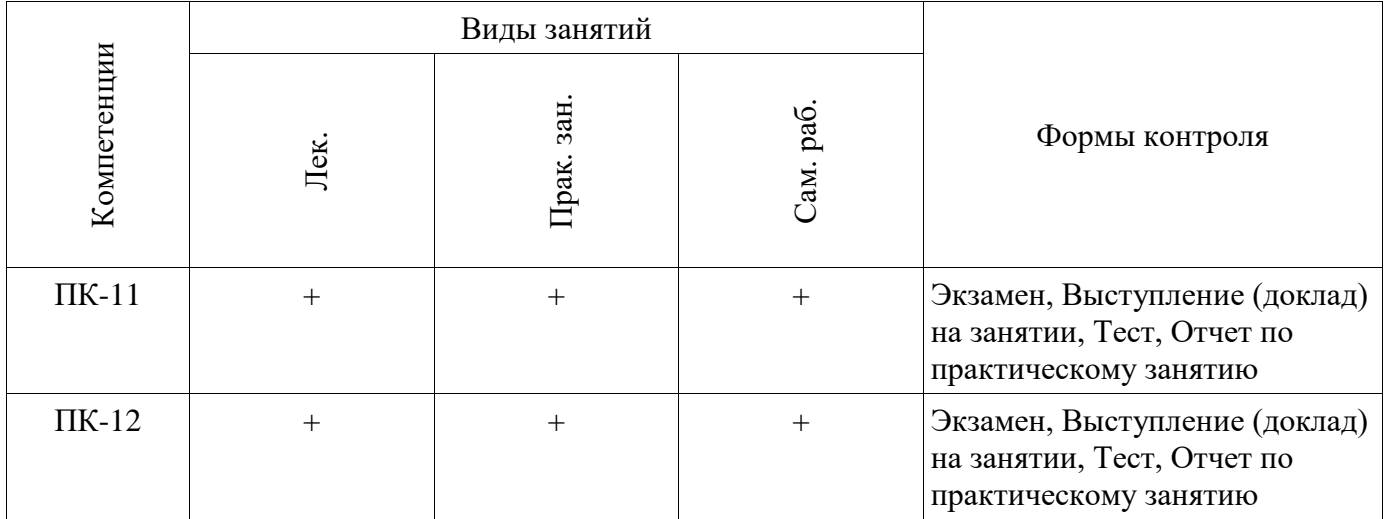

### **6. Интерактивные методы и формы организации обучения**

Не предусмотрено РУП.

## **7. Лабораторные работы**

Не предусмотрено РУП.

## **8. Практические занятия (семинары)**

Наименование практических занятий (семинаров) приведено в таблице 8.1. Таблица 8.1 – Наименование практических занятий (семинаров)

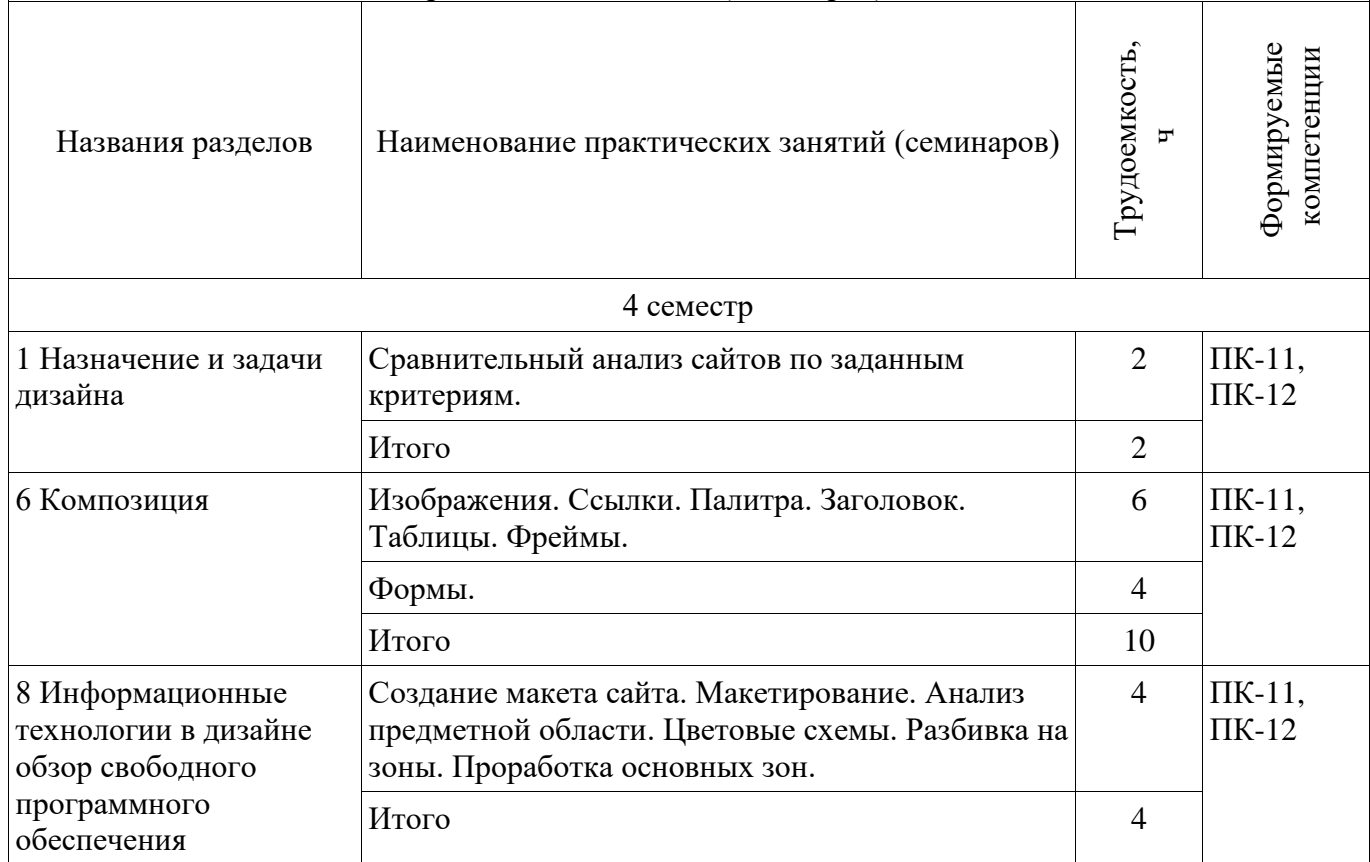

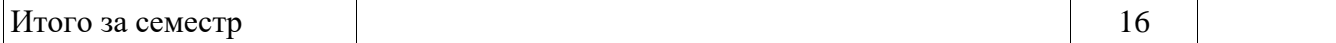

## **9. Самостоятельная работа**

Виды самостоятельной работы, трудоемкость и формируемые компетенции представлены в таблице 9.1.

Таблица 9.1 – Виды самостоятельной работы, трудоемкость и формируемые компетенции

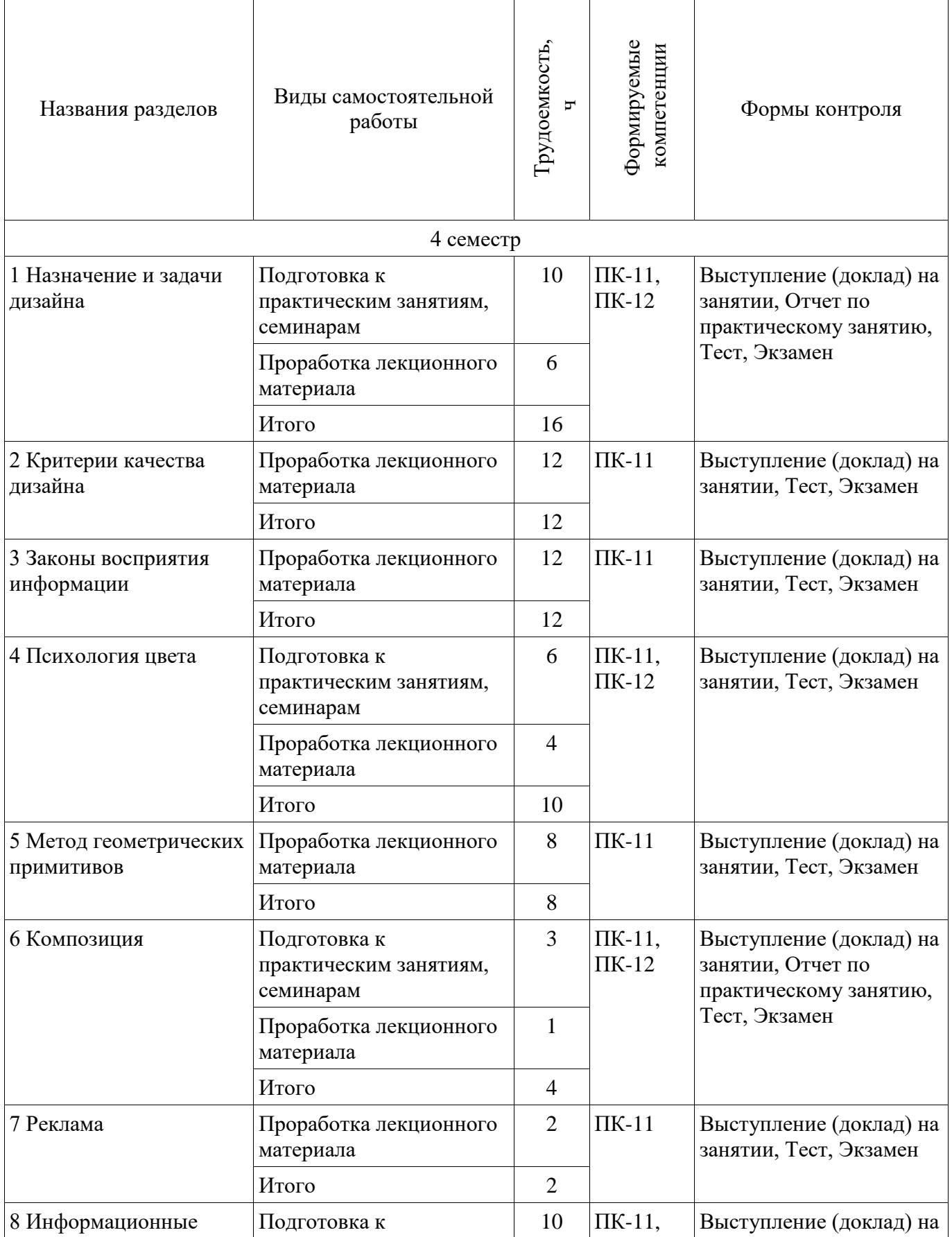

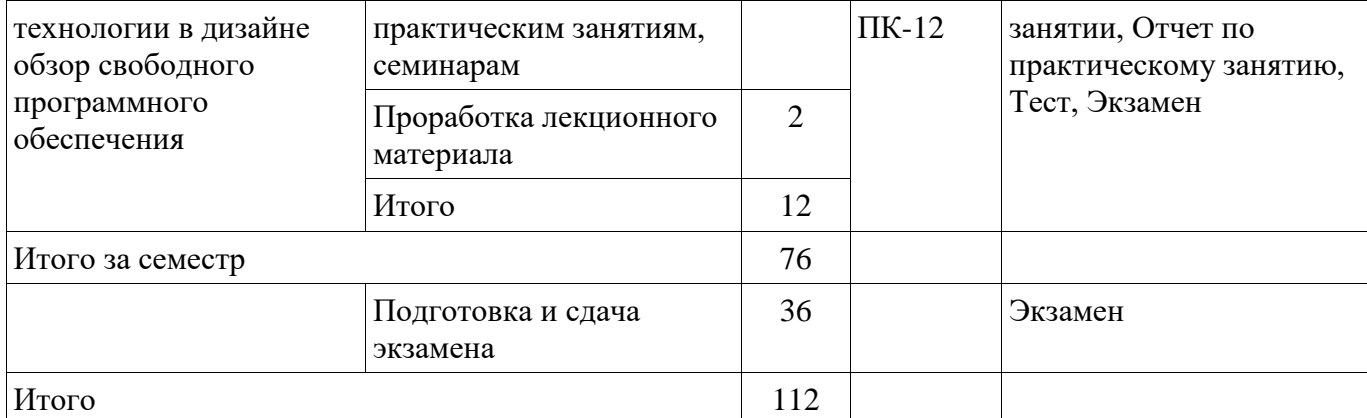

## **10. Курсовой проект / курсовая работа**

Не предусмотрено РУП.

## **11. Рейтинговая система для оценки успеваемости обучающихся**

### **11.1. Балльные оценки для элементов контроля**

Таблица 11.1 – Балльные оценки для элементов контроля

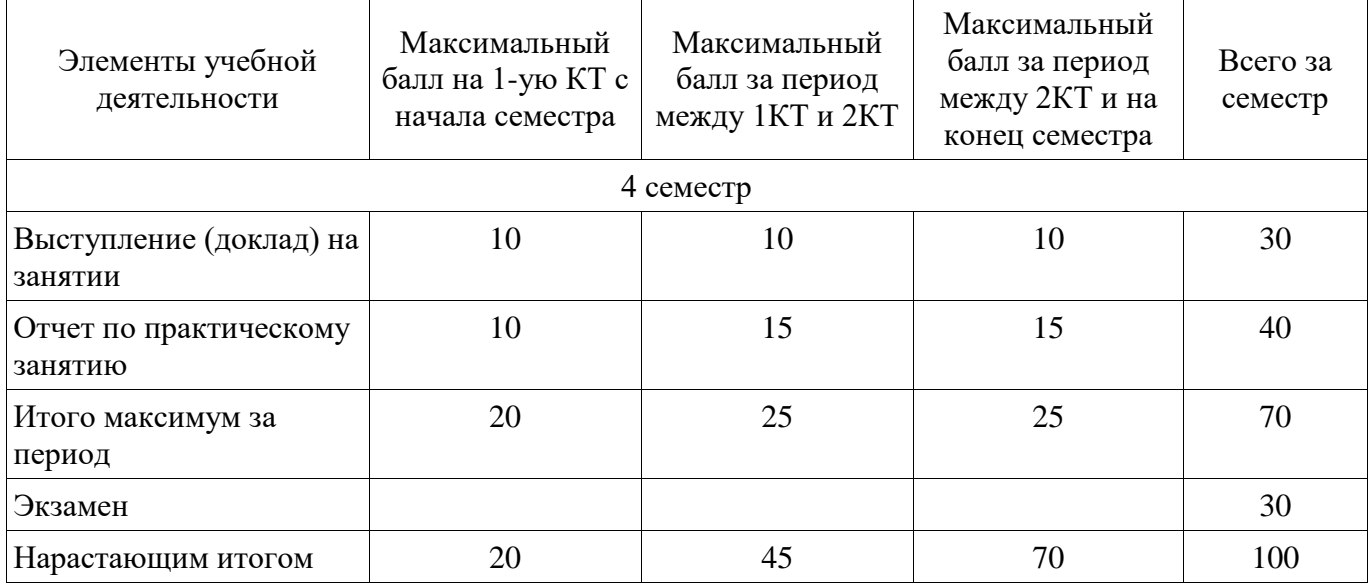

### **11.2. Пересчет баллов в оценки за контрольные точки**

Пересчет баллов в оценки за контрольные точки представлен в таблице 11.2.

Таблица 11.2 – Пересчет баллов в оценки за контрольные точки

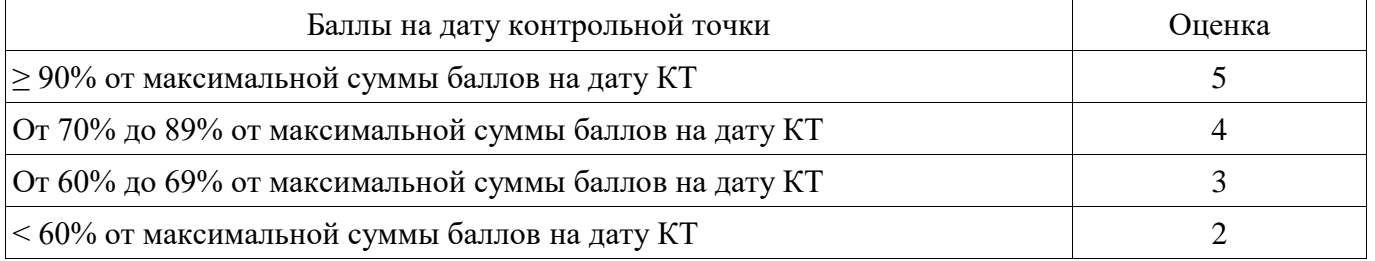

## **11.3. Пересчет суммы баллов в традиционную и международную оценку**

Пересчет суммы баллов в традиционную и международную оценку представлен в таблице 11.3.

Таблица 11.3 – Пересчет суммы баллов в традиционную и международную оценку

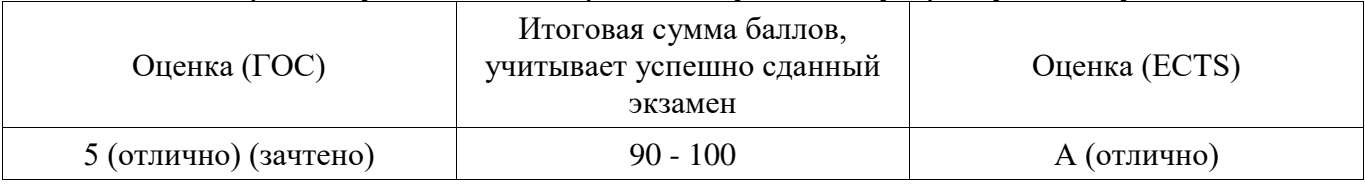

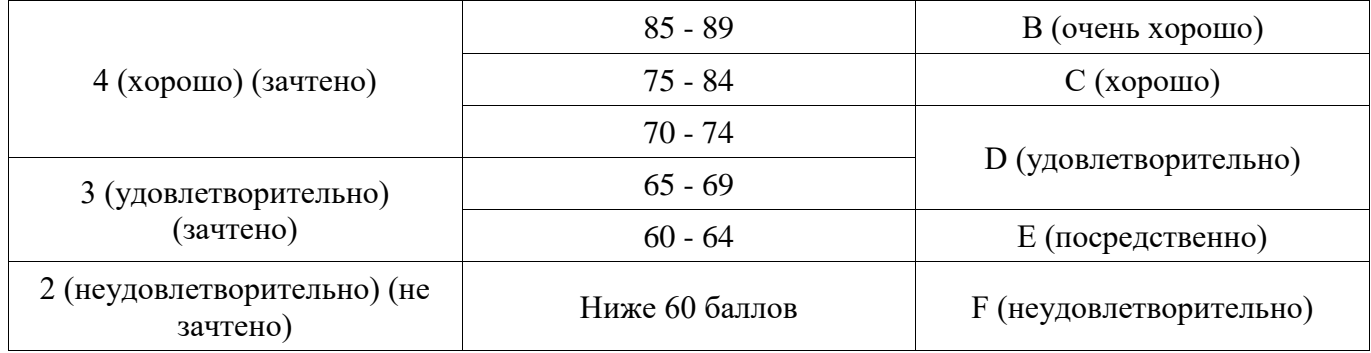

#### **12. Учебно-методическое и информационное обеспечение дисциплины**

#### **12.1. Основная литература**

1. Основы художественной композиции [Электронный ресурс]: Учебное пособие / Кондаков А. К. - 2012. 39 с. - Режим доступа: https://edu.tusur.ru/publications/1278 (дата обращения: 09.07.2018).

2. Кондаков А. К. Основы дизайна и композиции в технике [Электронный ресурс] [Электронный ресурс]: учебное пособие. — Электрон. дан. — М. ТУСУР (Томский государственный университет систем управления и радиоэлектроники), 2012. — 101 с. - Режим доступа: http://e.lanbook.com/books/element.php?pl1\_id=5474 (дата обращения: 09.07.2018).

3. Основы гипертекстового представления интернет-контента [Электронный ресурс]: учебное пособие / Ю. П. Ехлаков, Э. К. Ахтямов - 2017. 181 с. - Режим доступа: https://edu.tusur.ru/publications/7086 (дата обращения: 09.07.2018).

#### **12.2. Дополнительная литература**

1. Основы электронного бизнеса [Электронный ресурс]: Учебное пособие / Е. В. Зайцева - 2012. 263 с. - Режим доступа: https://edu.tusur.ru/publications/2405 (дата обращения: 09.07.2018).

#### **12.3. Учебно-методические пособия**

#### **12.3.1. Обязательные учебно-методические пособия**

1. Информационные технологии в дизайне [Электронный ресурс]: Методические указания к практическим и самостоятельным работам / А. В. Безрук - 2018. 69 с. - Режим доступа: https://edu.tusur.ru/publications/8243 (дата обращения: 09.07.2018).

#### **12.3.2. Учебно-методические пособия для лиц с ограниченными возможностями здоровья и инвалидов**

Учебно-методические материалы для самостоятельной и аудиторной работы обучающихся из числа лиц с ограниченными возможностями здоровья и инвалидов предоставляются в формах, адаптированных к ограничениям их здоровья и восприятия информации.

## **Для лиц с нарушениями зрения:**

- − в форме электронного документа;
- в печатной форме увеличенным шрифтом.

## **Для лиц с нарушениями слуха:**

- − в форме электронного документа;
- − в печатной форме.

## **Для лиц с нарушениями опорно-двигательного аппарата:**

- − в форме электронного документа;
- − в печатной форме.

#### **12.4. Профессиональные базы данных и информационные справочные системы**

1. При изучении дисциплины рекомендуется обращаться к базам данных, информационно-справочным и поисковым системам, к которым у ТУСУРа открыт доступ: https://lib.tusur.ru/ru/resursy/bazy-dannyh

### **13. Материально-техническое обеспечение дисциплины и требуемое программное обеспечение**

### **13.1. Общие требования к материально-техническому и программному обеспечению**

#### **дисциплины**

#### **13.1.1. Материально-техническое и программное обеспечение для лекционных занятий**

Для проведения занятий лекционного типа, групповых и индивидуальных консультаций, текущего контроля и промежуточной аттестации используется учебная аудитория с количеством посадочных мест не менее 22-24, оборудованная доской и стандартной учебной мебелью. Имеются демонстрационное оборудование и учебно-наглядные пособия, обеспечивающие тематические иллюстрации по лекционным разделам дисциплины.

## **13.1.2. Материально-техническое и программное обеспечение для практических занятий**

Учебная лаборатория

учебная аудитория для проведения занятий практического типа, учебная аудитория для проведения занятий лабораторного типа, помещение для курсового проектирования (выполнения курсовых работ), помещение для проведения групповых и индивидуальных консультаций, помещение для проведения текущего контроля и промежуточной аттестации, помещение для самостоятельной работы

634034, Томская область, г. Томск, Вершинина улица, д. 74, 424 ауд.

Описание имеющегося оборудования:

- ПЭВМ (Intel Pentium G3440, 3 G, 4 Gb RAM) (12 шт.);
- Магнито-маркерная доска;
- Комплект специализированной учебной мебели;
- Рабочее место преподавателя.

Программное обеспечение:

- − Google Chrome
- − Microsoft Office 95
- − Microsoft Windows 7 Pro

#### **13.1.3. Материально-техническое и программное обеспечение для самостоятельной работы**

Для самостоятельной работы используются учебные аудитории (компьютерные классы), расположенные по адресам:

- 634050, Томская область, г. Томск, Ленина проспект, д. 40, 233 ауд.;

- 634045, Томская область, г. Томск, ул. Красноармейская, д. 146, 201 ауд.;

- 634034, Томская область, г. Томск, Вершинина улица, д. 47, 126 ауд.;

- 634034, Томская область, г. Томск, Вершинина улица, д. 74, 207 ауд.

Состав оборудования:

- учебная мебель;

- компьютеры класса не ниже ПЭВМ INTEL Celeron D336 2.8ГГц. - 5 шт.;

- компьютеры подключены к сети «Интернет» и обеспечивают доступ в электронную информационно-образовательную среду университета.

Перечень программного обеспечения:

- Microsoft Windows;
- OpenOffice;
- Kaspersky Endpoint Security 10 для Windows;
- 7-Zip;

- Google Chrome.

#### **13.2. Материально-техническое обеспечение дисциплины для лиц с ограниченными возможностями здоровья и инвалидов**

Освоение дисциплины лицами с ограниченными возможностями здоровья и инвалидами осуществляется с использованием средств обучения общего и специального назначения.

При занятиях с обучающимися **с нарушениями слуха** предусмотрено использование звукоусиливающей аппаратуры, мультимедийных средств и других технических средств

приема/передачи учебной информации в доступных формах, мобильной системы преподавания для обучающихся с инвалидностью, портативной индукционной системы. Учебная аудитория, в которой занимаются обучающиеся с нарушением слуха, оборудована компьютерной техникой, аудиотехникой, видеотехникой, электронной доской, мультимедийной системой.

При занятиях с обучающимися **с нарушениями зрениями** предусмотрено использование в лекционных и учебных аудиториях возможности просмотра удаленных объектов (например, текста на доске или слайда на экране) при помощи видеоувеличителей для комфортного просмотра.

При занятиях с обучающимися **с нарушениями опорно-двигательного аппарата**  используются альтернативные устройства ввода информации и другие технические средства приема/передачи учебной информации в доступных формах, мобильной системы обучения для людей с инвалидностью.

### **14. Оценочные материалы и методические рекомендации по организации изучения дисциплины**

### **14.1. Содержание оценочных материалов и методические рекомендации**

Для оценки степени сформированности и уровня освоения закрепленных за дисциплиной компетенций используются оценочные материалы в составе:

#### **14.1.1. Тестовые задания**

1. Базовыми элементами векторно-полигональной модели являются, из перечисленного:

- полигоны
- плоскости
- все
- нет правильных

2. В графических редакторах для обозначения тоновых областей изображения используются термины, из перечисленного:

- света
- средние тона
- тени
- полутон

3. В графическом режиме управляет палитрой цветов:

- контроллер атрибутов
- контроллер цветов
- цветовая схема
- атрибуты

4. В качестве ограничивающих тел для сравнения граней чаще всего используются:

- прямоугольные параллелепипеды
- равнобедренные треугольники
- многоугольники
- звезда

5. В терминологии Windows API перо описывает характеристики линии, из перечисленного:

- стиль
- толщину
- **IIB**eT
- абрис

6. Векторные изображения могут быть созданы программами, из перечисленного:

- САПР
- конвертирования растровых изображений в векторные
- растровых редакторах

• фрактальная графика

7. Взаимосвязь между кодом цвета и его компонентами в выбранной цветовой модели устанавливает:

- Палитра
- Модель
- Цветовая схема
- История

8. Входными данными для программ обработки изображений является:

- Изображение
- Фигуры
- Текст
- кисти

9. Главным базовым элементом векторно-полигональной модели является:

- Вершина
- Плоскость
- Линия
- квадрат
- 10.При разработке веб-сайта с применением таких информационных технологий, как язык HTML, с какой команды следует начать документ HTML?
	- HTML
	- BODY
	- HEAD
	- IMG

11.Какую команду в языке разметки HTML можно использовать для получения «жирного» текста?

- I
- $\bullet$  U
- A
- B

12.Выберите команду для задания цвета фона документа, которую использует информационная технология – язык разметки HTML:

- Bgcolor
- Link
- B
- Alink

13.С помощью какого тега в языке разметки HTML задается таблица?

- BORDER
- BGCOLOR
- TABLE
- HTML
- 14. При решении задачи обработки данных с помощью форм, какие теги необходимо указать для определения начала и конца формы HTML?
	- $\langle$  form> $\mu$   $\langle$  form>
	- $\langle end \rangle$   $u \langle end \rangle$
	- $\bullet \quad$  <echo> и </echo>
	- нет верного ответа

15. Какие команды способны изменить цвет шрифта при использовании языка разметки HTML?

- $\bullet$  <HTML> ... </HTML>
- $\bullet \quad \langle BODY \rangle$  ...  $\langle BODY \rangle$
- $\bullet \quad$  <FONT> ... </FONT>
- $\bullet \quad$  <B> ... </B>
- 16. Web-страница (документ HTML) представляет собой:
	- текстовый файл с расширением txt или doc
		- текстовый файл с расширением htm или html
		- файл с расширением com или exe
	- графический файл с расширением gif или jpg

17. В языке HTML тег <BODY> - это:

- идентификатор заголовка окна просмотра
- тег для создания таблицы
- тег перевода строки
- идентификатор HTML-команд документа для хранения содержания страницы

18.Для вставки изображения в документ HTML используется команда:

- $\langle \text{img src} = \text{iris.jpg}$ ">
- $\leq$ body background="ris.jpg">
- $\langle a \text{ href} = \text{tris.jpg}$ ">
- $\langle$ input="ris.jpg">

19. Web –дизайн – это…

- графический дизайн, перенесенный в интерактивную среду
- абсолютно самостоятельное направление в дизайн-полиграфии
- стиль дизайна
- направление дизайна

20. Являются ли элементы фирменного стиля носителями рекламной информации о компании?

- да, однозначно
- да, но только как часть рекламного ролика, рекламной продукции и т.д.
- нет, фирменный стиль компании не может рассматриваться как инструмент рекламы
- нет, элементы фирменного стиля не имеют никакого отношения к рекламе

## **14.1.2. Экзаменационные вопросы**

- 1. Чем элемент отличается от тега?
- 2. На какие группы можно разделить все HTML-элементы?
- 3. Какое минимальное количество кода необходимо для создания вебстраницы?
- 4. Как выглядит процесс отправки данных с формы?
- 5. Перечислите методы HTTP-протокола.
- 6. Какие цветовые модели существуют?
- 7. Какие форматы являются векторными?
- 8. В чем основное преимущество растровых форматов над векторными?
- 9. Что такое контекст наложения?
- 10. Что такое содержащий блок?
- 11. Какие типы шрифта существуют?
- 12. Назначение и задачи дизайна.
- 13. Критерии качества дизайна.
- 14. Внутреннее представление информации на вебстранице.
- 15. Психология цвета.
- 16. Информационные технологии в дизайне обзор свободного программного обеспечения.
- 17. Какие существуют способы подключения CSS к HTML-странице?
- 18. В чем заключается принцип наследования?
- 19. В чем разница между абсолютными и относительными единицами измерения?
- 20. Как создать покадровую анимацию?

## **14.1.3. Темы докладов**

1. Типографика.

2. Применение графических устройств в дизайне.

- 3. Обзор ПО для решения профессиональных задач.
- 4. Обзор профессиональных графических пакетов.
- 5. Обзор профессиональных пакетов.
- 6. Создание постера в технике типографика.
- 7. Основные ресурсы Интернет.
- 8. Разработка макета коллажа.
- 9. Разработка макета календаря.

10. Подбор графического тематической материала Web-страницы.

11. Подбор материала для персональной Web-страницы.

### **14.1.4. Вопросы для подготовки к практическим занятиям, семинарам**

Сравнительный анализ сайтов по заданным критериям.

Изображения. Ссылки. Палитра. Заголовок. Таблицы. Фреймы.

Создание макета сайта.

Макетирование. Анализ предметной области. Цветовые схемы.

## **14.2. Требования к оценочным материалам для лиц с ограниченными возможностями здоровья и инвалидов**

Для лиц с ограниченными возможностями здоровья и инвалидов предусмотрены дополнительные оценочные материалы, перечень которых указан в таблице 14.

Таблица 14 – Дополнительные материалы оценивания для лиц с ограниченными возможностями здоровья и инвалидов

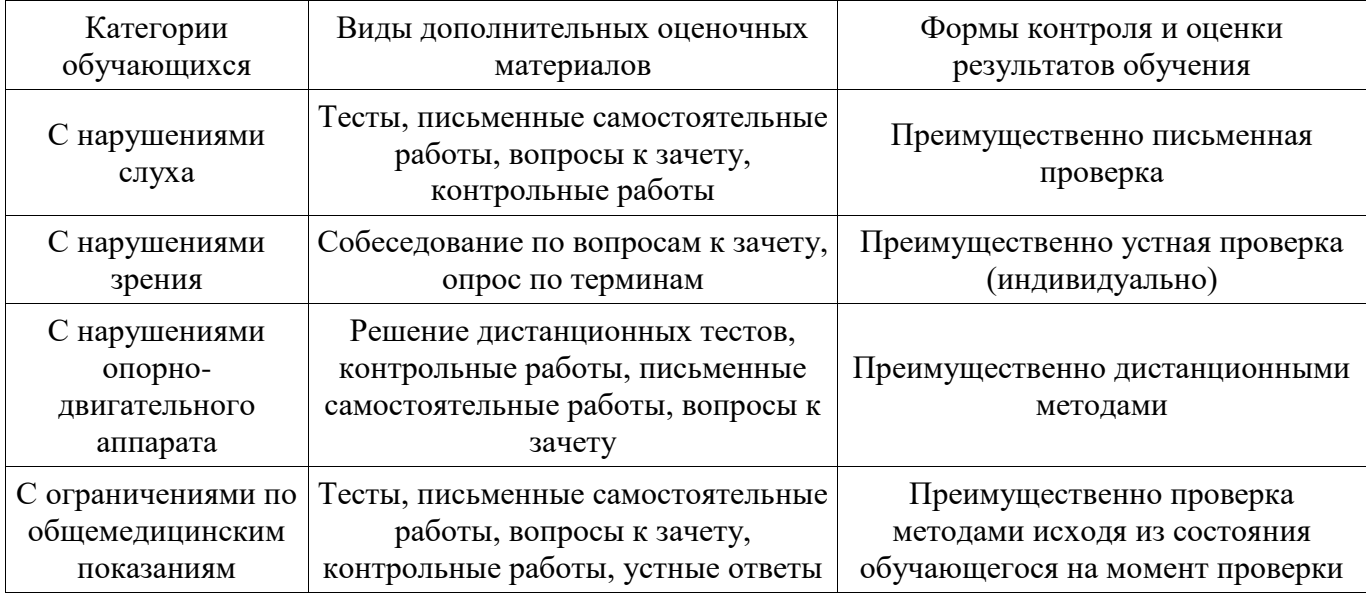

#### **14.3. Методические рекомендации по оценочным материалам для лиц с ограниченными возможностями здоровья и инвалидов**

Для лиц с ограниченными возможностями здоровья и инвалидов предусматривается доступная форма предоставления заданий оценочных средств, а именно:

- − в печатной форме;
- − в печатной форме с увеличенным шрифтом;
- − в форме электронного документа;
- − методом чтения ассистентом задания вслух;
- − предоставление задания с использованием сурдоперевода.

Лицам с ограниченными возможностями здоровья и инвалидам увеличивается время на подготовку ответов на контрольные вопросы. Для таких обучающихся предусматривается доступная форма предоставления ответов на задания, а именно:

- письменно на бумаге;
- − набор ответов на компьютере;
- набор ответов с использованием услуг ассистента;
- − представление ответов устно.

Процедура оценивания результатов обучения лиц с ограниченными возможностями здоровья и инвалидов по дисциплине предусматривает предоставление информации в формах, адаптированных к ограничениям их здоровья и восприятия информации:

#### **Для лиц с нарушениями зрения:**

- − в форме электронного документа;
- − в печатной форме увеличенным шрифтом.

## **Для лиц с нарушениями слуха:**

- − в форме электронного документа;
- − в печатной форме.

## **Для лиц с нарушениями опорно-двигательного аппарата:**

- − в форме электронного документа;
- − в печатной форме.

При необходимости для лиц с ограниченными возможностями здоровья и инвалидов процедура оценивания результатов обучения может проводиться в несколько этапов.